# **ExtensionCounter**

## Description

This component counts the connector's extensions.

Be careful as this component's action can take quite a while.

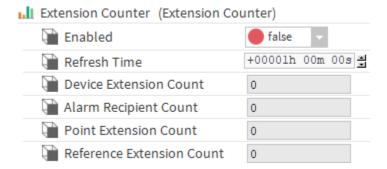

#### Implementation

• It is present in the StatisticsExt by default.

## **Properties**

- Enabled: Start collecting statistics.
- Refresh Time: The amount of time between each update.
- Device Extension Count: The number of device extensions for this connector in the station.
- Alarm Recipient Count: The number of point extensions.
- Point Extension Count: The number of point extensions.
  Reference Extension Count: The number of point extensions.

## Action

• Execute: Counts the extensions.